# **Les paramètres biomécaniques de construction des exercices**

## **Pour intervenir sur une zone, une partie ou un muscle on peut manipuler des variables :**

#### **mécaniques** :

- longueur des bras de levier
- amplitude
- quantité de résistance au mouvement
- **d'intention** :
	- vitesse de réalisation du mouvement
	- vitesse de la série de mouvement
	- nombre de répétitions

### **Pour différencier le travail et :**

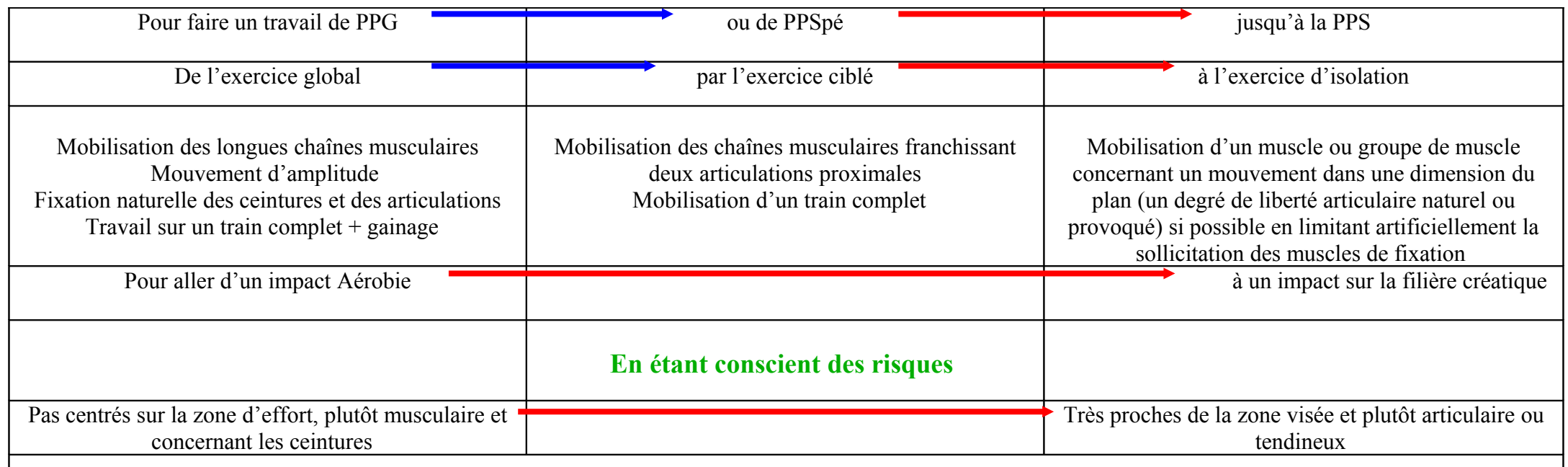

### **Donc en identifiant dans la pratique de l'élève les comportements montrant la limite de l'exercice pour un élève**

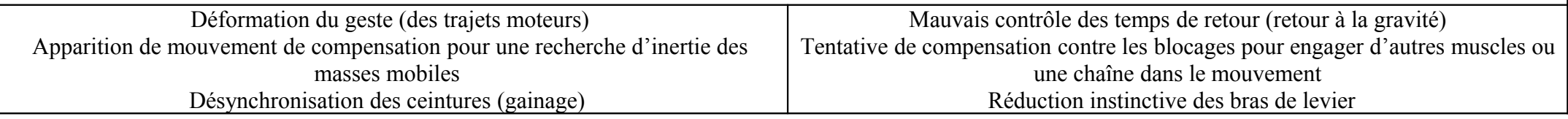